## **VPN TIPS**

- Crear una zona específica para las VPNs y añadir las VPNs que se creen dentro de esa zona. De esta forma los permisos los daremos por zonas y si tenemos que deshabilitar temporalmente una VPN bastará con sacarla de la zona en vez de tener que eliminarla.
- Para las VPNs añadir siempre una ruta del tipo blackhole con distancia 254 . De esta forma si no hay conexión con esa VPN el firewall directamente descartará los paquetes en vez de consumir recursos buscando alternativas
- Si tenemos nuestro firewall detrás de un router tenemos que redireccionar los puertos 500/UDP(IPSEC) y 4500/UDP (NAT-Transversal) del router externo a nuestro firewall para que funciones la vpn ipsec

From: <http://intrusos.info/> - **LCWIKI**

Permanent link: **<http://intrusos.info/doku.php?id=hardware:fortigate:vpn:tips>**

Last update: **2023/02/02 08:51**

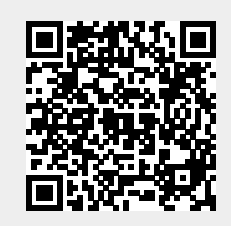